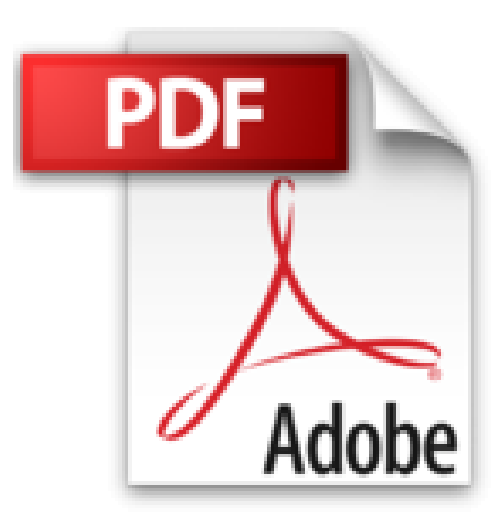

# **Windows Server 2012 - Les bases indispensables pour administrer et configurer votre serveur**

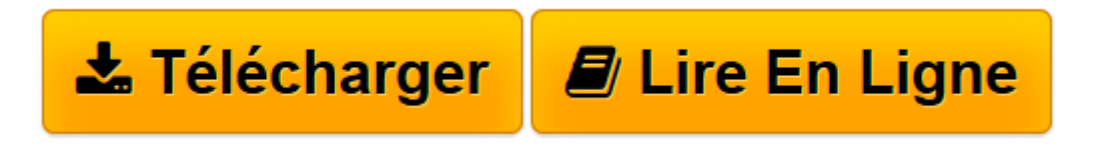

[Click here](http://bookspofr.club/fr/read.php?id=2746078686&src=fbs) if your download doesn"t start automatically

## **Windows Server 2012 - Les bases indispensables pour administrer et configurer votre serveur**

Nicolas BONNET

**Windows Server 2012 - Les bases indispensables pour administrer et configurer votre serveur** Nicolas BONNET

**[Télécharger](http://bookspofr.club/fr/read.php?id=2746078686&src=fbs)** [Windows Server 2012 - Les bases indispensables pou ...pdf](http://bookspofr.club/fr/read.php?id=2746078686&src=fbs)

**[Lire en ligne](http://bookspofr.club/fr/read.php?id=2746078686&src=fbs)** [Windows Server 2012 - Les bases indispensables p ...pdf](http://bookspofr.club/fr/read.php?id=2746078686&src=fbs)

### **Téléchargez et lisez en ligne Windows Server 2012 - Les bases indispensables pour administrer et configurer votre serveur Nicolas BONNET**

#### 794 pages

#### Présentation de l'éditeur

"Ce livre sur Windows Server 2012 est destiné aux administrateurs système ou aux techniciens en informatique qui souhaitent mettre à jour leurs connaissances par rapport à Windows Server 2008 R2 ou se former sur le nouveau système d'exploitation serveur de Microsoft. Il est composé de parties théoriques toujours complétées de parties pratiques permettant de mettre en place les solutions étudiées. Après avoir bien identifié les différents rôles et les fonctionnalités offertes par le système d'exploitation, l'auteur propose la création d'une maquette (ou bac à sable) ; celle-ci est composée de machines virtuelles exécutant Windows Server 2012 et Windows 8. Il présente ensuite les services Active Directory afin de permettre aux personnes débutantes d'appréhender le vocabulaire utilisé pour Active Directory. Les sites AD, la réplication, le catalogue global sont autant de paramètres qui sont étudiés. Par la suite, le lecteur réalisera la promotion d'un serveur en tant que contrôleur de domaine et en tant que RODC (Read Only Domain Controller) et découvrira la nouveauté de cette version qui consiste à cloner un contrôleur de domaine virtuel. Les nouveautés apportées à la corbeille AD ou à la stratégie de mot de passe affinée sont expliquées puis mises en pratique. Les services DNS et DHCP sont traités et les nouveautés comme la haute disponibilité sont présentées. Les chapitres suivants traitent de la mise en place d'un espace de noms DFS ou du gestionnaire du serveur de fichiers. Enfin les derniers chapitres auront pour sujet la mise en place, la gestion et le dépannage des stratégies de groupe, la mise en place d'un serveur de déploiement (capture des données d'une partition ou création d'un fichier de réponse) ainsi que les outils permettant la gestion et la surveillance du serveur. Des éléments complémentaires sont en téléchargement sur le site www.editions-eni.fr. Les chapitres du livre : Introduction - Rôles et fonctionnalités - Installation du bac à sable - Console Gestionnaire de serveur - Service de domaine Active Directory - Gestion des objets Active Directory - Implémentation d'un serveur DHCP - Les services réseau sous Windows Server 2012 - Implémentation d'un serveur DNS - Implémentation d'un serveur de fichiers - Gestion du système de fichiers DFS - Infrastructure de stratégies de groupe - Gestion de la politique de sécurité - Dépanner les stratégies de groupe - Implémentation du service de déploiement - Gestion et surveillance des serveurs - Distribuer des mises à jour avec WSUS" Biographie de l'auteur

Nicolas BONNET est Consultant et Formateur sur les systèmes d'exploitation Microsoft depuis plusieurs années. Il est certifié MCT (Microsoft Certified Trainer) et transmet au lecteur, à travers cet ouvrage, toute son expérience sur les technologies serveur et leur évolution. Ses qualités pédagogiques aboutissent à un livre réellement efficace pour la prise en main des fonctionnalités incontournables de Windows Server 2012. Download and Read Online Windows Server 2012 - Les bases indispensables pour administrer et configurer votre serveur Nicolas BONNET #B52GS7TKM8W

Lire Windows Server 2012 - Les bases indispensables pour administrer et configurer votre serveur par Nicolas BONNET pour ebook en ligneWindows Server 2012 - Les bases indispensables pour administrer et configurer votre serveur par Nicolas BONNET Téléchargement gratuit de PDF, livres audio, livres à lire, bons livres à lire, livres bon marché, bons livres, livres en ligne, livres en ligne, revues de livres epub, lecture de livres en ligne, livres à lire en ligne, bibliothèque en ligne, bons livres à lire, PDF Les meilleurs livres à lire, les meilleurs livres pour lire les livres Windows Server 2012 - Les bases indispensables pour administrer et configurer votre serveur par Nicolas BONNET à lire en ligne.Online Windows Server 2012 - Les bases indispensables pour administrer et configurer votre serveur par Nicolas BONNET ebook Téléchargement PDFWindows Server 2012 - Les bases indispensables pour administrer et configurer votre serveur par Nicolas BONNET DocWindows Server 2012 - Les bases indispensables pour administrer et configurer votre serveur par Nicolas BONNET MobipocketWindows Server 2012 - Les bases indispensables pour administrer et configurer votre serveur par Nicolas BONNET EPub

#### **B52GS7TKM8WB52GS7TKM8WB52GS7TKM8W**